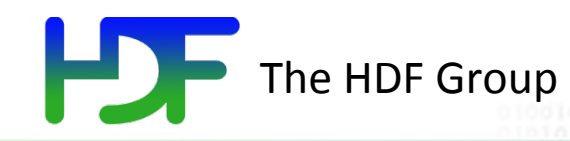

# Introduction to HDF5

#### Quincey Koziol Director of Core Software & HPC The HDF Group

August 7, 2013 **Extreme Scale Computing HDF5** 1

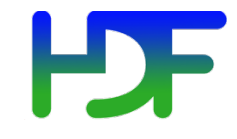

- Have you ever asked yourself:
	- How will I deal with one-file-per-processor in the petascale era?
	- Do I need to be an "MPI and Lustre pro" to do my research?
	- Where is my checkpoint file?
- HDF5 hides all complexity so you can concentrate on Science
	- Optimized I/O to single shared file

### Goal

- Introduce you to HDF5
	- HDF5 data model
	- HDF5 programming model
	- Parallel access to HDF5
	- HDF5 performance tuning hints

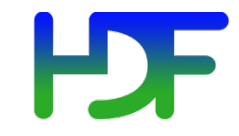

### **WHAT IS HDF5?**

August 7, 2013 **Extreme Scale Computing HDF5** 4

www.hdfgroup.org

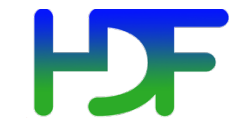

- HDF5 = Hierarchical Data Format, v5
- Open file format
	- Designed for high volume or complex data
- Open source **software** 
	- Works with data in the format
- A **data model** 
	- Structures for data organization and specification

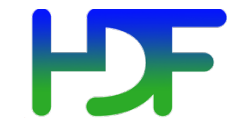

### HDF5 is like …

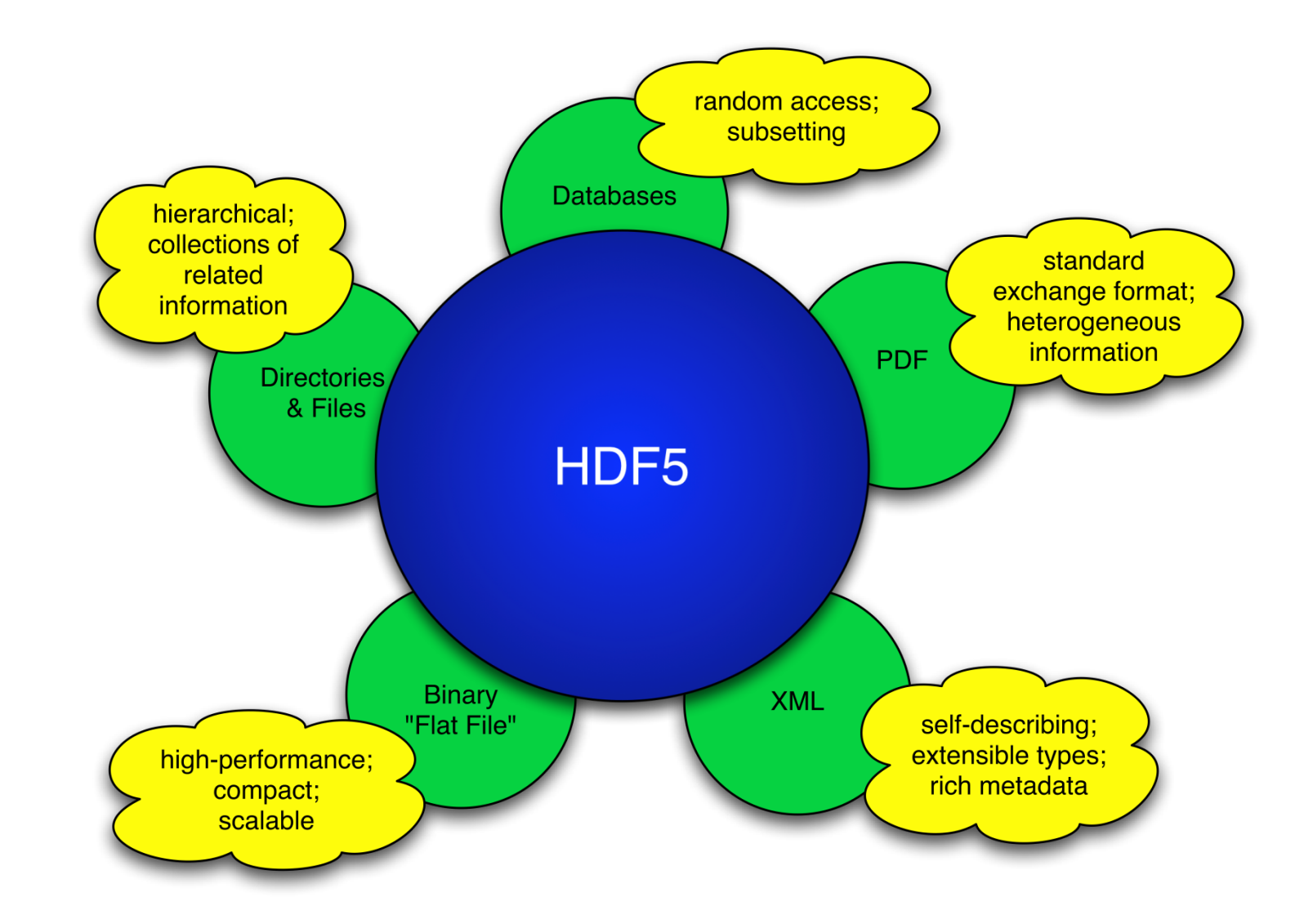

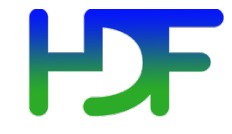

- for high volume and/or complex data
- for every size and type of system (portable)
- for flexible, efficient storage and I/O
- to enable applications to evolve in their use of HDF5 and to accommodate new models
- to support long-term data preservation

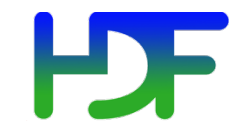

## **HDF5 DATA MODEL**

August 7, 2013 **Extreme Scale Computing HDF5** 8

www.hdfgroup.org

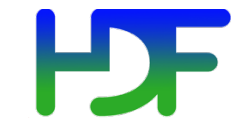

### HDF5 Data Model

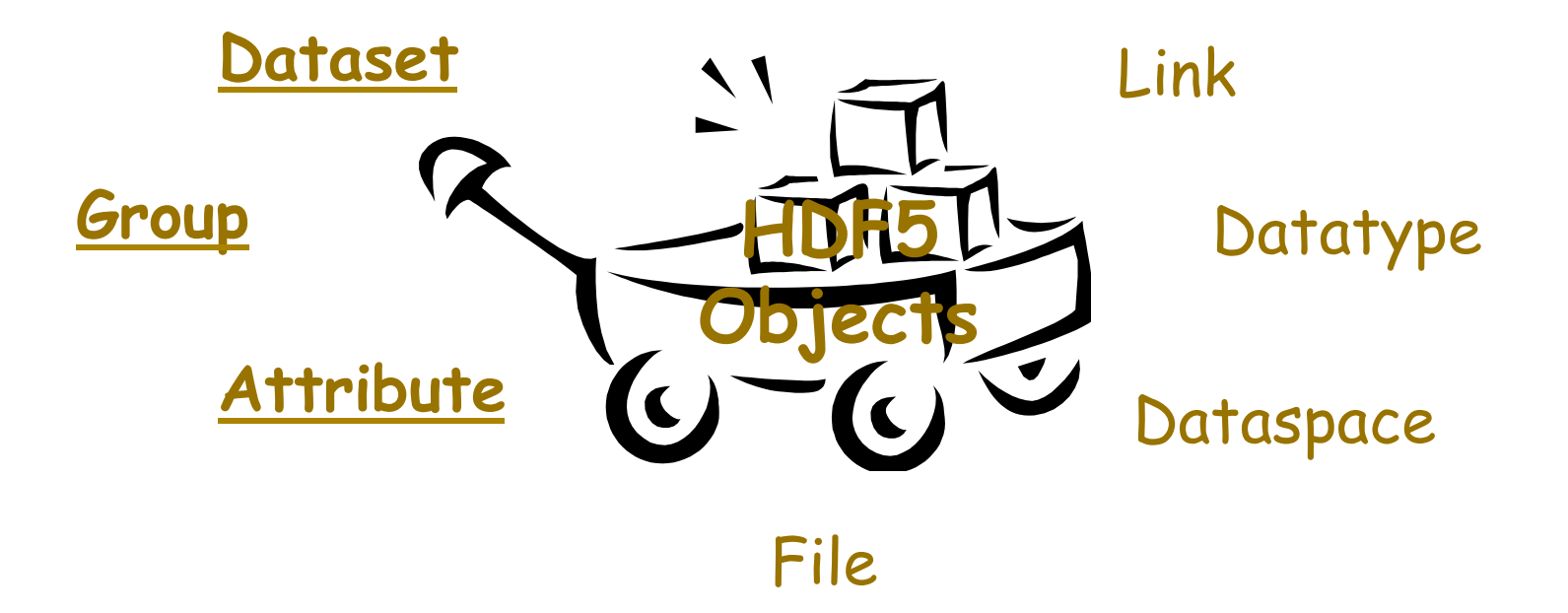

#### *a.k.a. HDF5 Abstract Data Model a.k.a. HDF5 Logical Data Model*

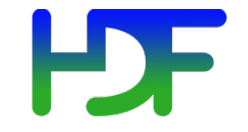

### HDF5 File

#### An HDF5 file is a **container** that holds data objects.

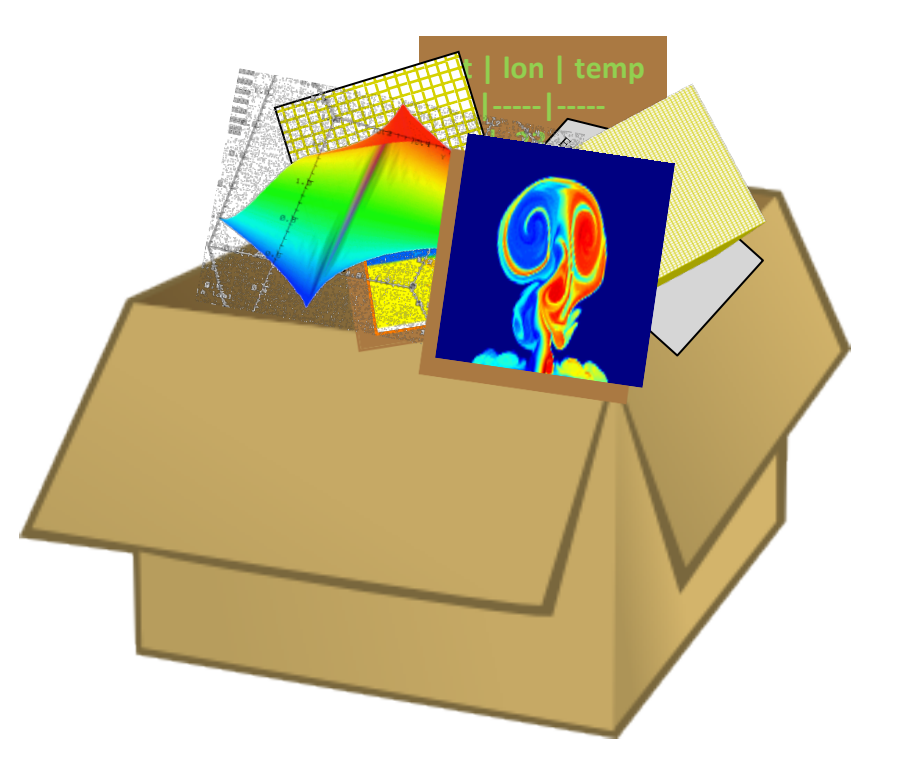

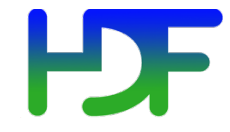

### HDF5 Dataset

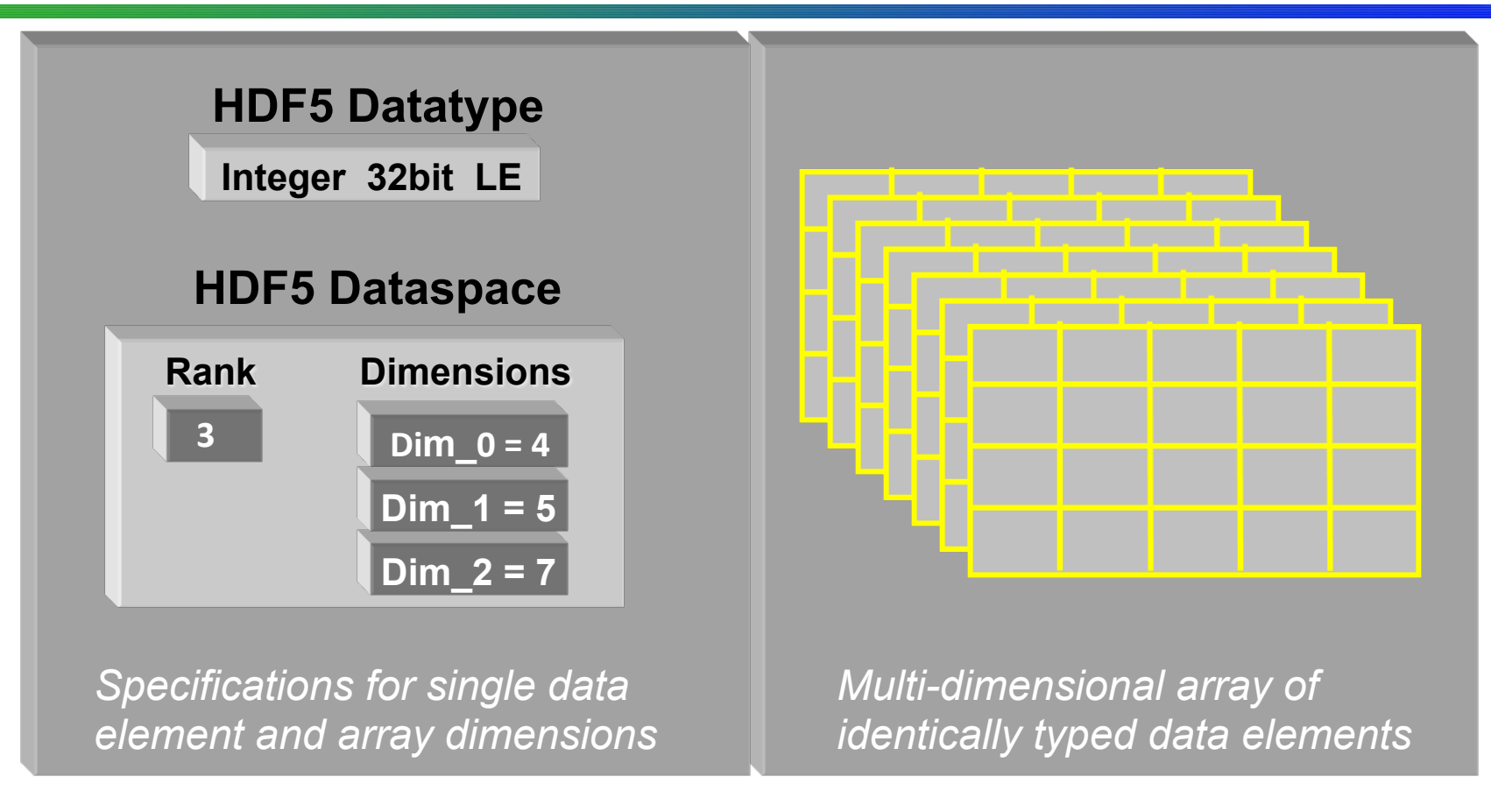

#### • HDF5 datasets **organize and contain** "raw data values".

- HDF5 datatype describes individual data elements.
- HDF5 dataspace describes the logical layout of the data elements.

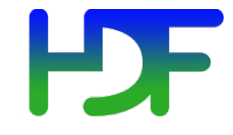

- Describes the logical layout of the elements in an HDF5 dataset
	- NULL
		- no elements
	- Scalar
		- single element
	- Simple array (*most common*)
		- multiple elements organized in a rectangular array
			- rank = number of dimensions
			- dimension sizes = number of elements in each dimension
			- maximum number of elements in each dimension
				- may be fixed or unlimited

### HDF5 Dataspace

### Two roles:

Dataspace contains spatial information

- Rank and dimensions
- Permanent part of dataset definition

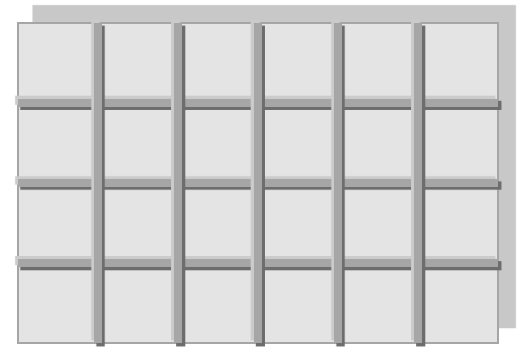

 $Rank = 2$ Dimensions  $= 4x6$ 

Partial I/0: Dataspace describes application's data buffer and data elements participating in I/O

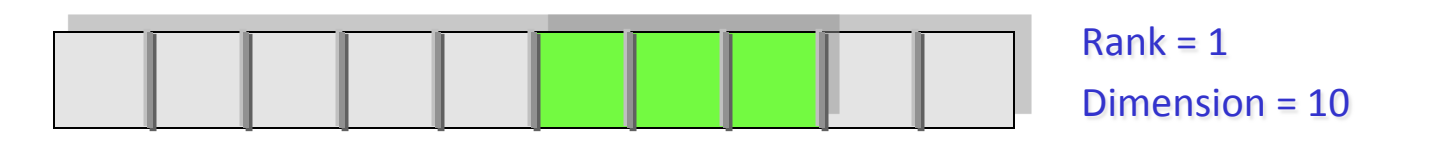

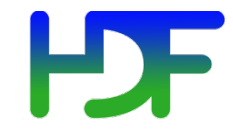

- Describe individual data elements in an HDF5 dataset
- Wide range of datatypes supported
	- Integer
	- Float
	- Enum
	- Array
	- User-defined (e.g., 13-bit integer)
	- Variable length types (e.g., strings)
	- Compound (similar to C structs)
	- Many more ...

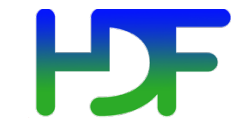

#### HDF5 Dataset

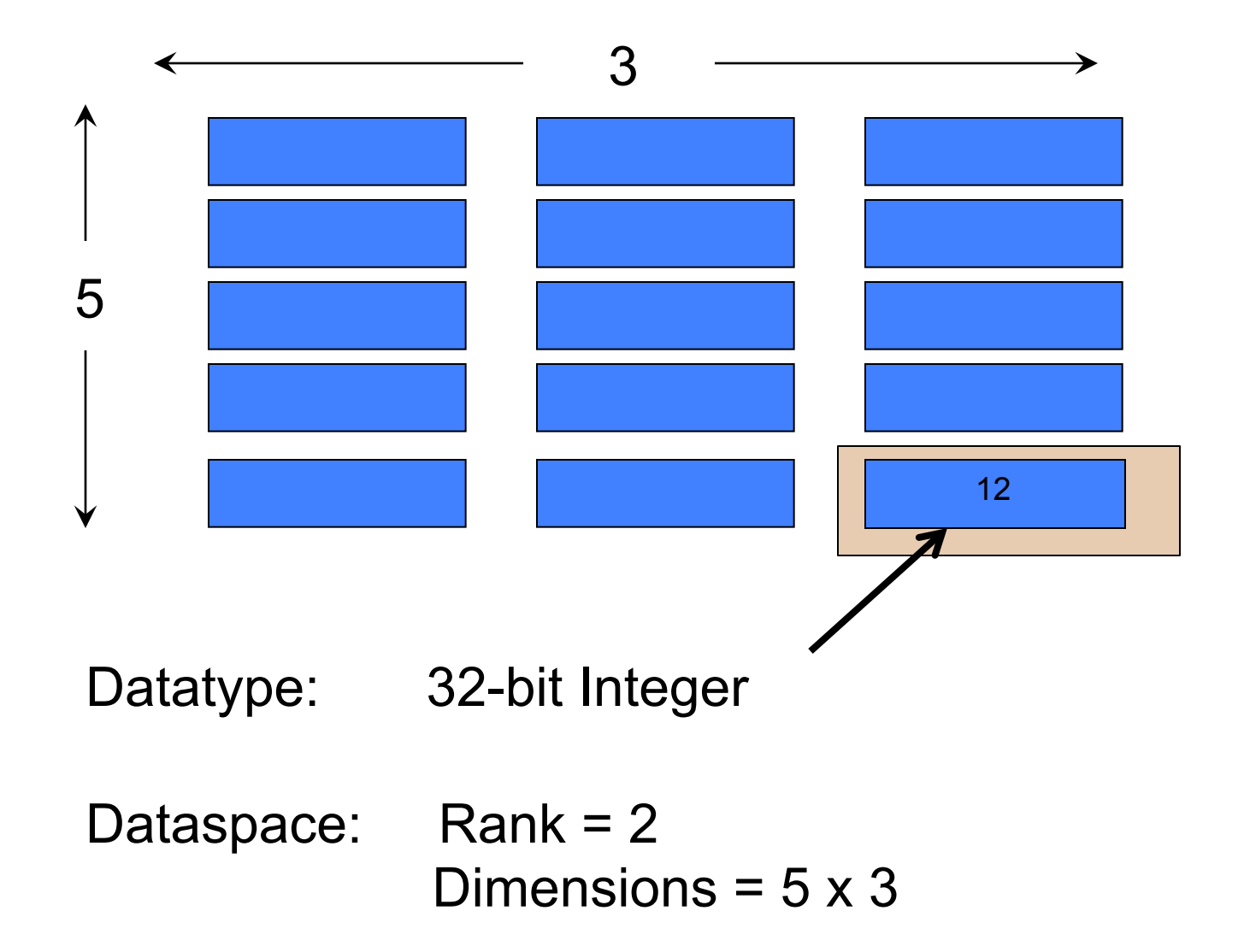

![](_page_15_Picture_0.jpeg)

### HDF5 Dataset with Compound Datatype

![](_page_15_Figure_2.jpeg)

![](_page_16_Picture_0.jpeg)

### How data is stored?

![](_page_16_Figure_2.jpeg)

![](_page_17_Picture_0.jpeg)

- Typically contain user metadata
- Have a name and a value
- Attributes "decorate" HDF5 objects
- Value is described by a datatype and a dataspace
- Analogous to a dataset, but do not support partial I/O operations; nor can they be compressed or extended

![](_page_18_Picture_0.jpeg)

### HDF5 File

#### An HDF5 file is a **smart container** that holds data objects.

![](_page_18_Picture_3.jpeg)

### HDF5 Groups and Links

![](_page_19_Figure_1.jpeg)

H

![](_page_20_Picture_0.jpeg)

### **HDF5 SOFTWARE**

August 7, 2013 **Extreme Scale Computing HDF5** 21

![](_page_21_Picture_0.jpeg)

### HDF5 home page: http://hdfgroup.org/HDF5/

- Latest release: HDF5 1.8.11 (1.8.12 coming in November 2013)
- HDF5 source code:
	- Written in C, and includes optional C++, Fortran 90 APIs, and High Level APIs
	- Contains command-line utilities (h5dump, h5repack, h5diff, ..) and compile scripts

### HDF5 pre-built binaries:

- When possible, include C, C++, F90, and High Level libraries. Check ./lib/libhdf5.settings file.
- Built with and require the SZIP and ZLIB external libraries

### HDF5 Software Layers & Storage

![](_page_22_Figure_1.jpeg)

August 7, 2013 **Extreme Scale Computing HDF5** 23

www.hdfgroup.org

![](_page_23_Picture_0.jpeg)

**h5dump**:

Tool to "dump" or display contents of HDF5 files

### **h5cc, h5c++, h5fc**: Scripts to compile applications

**HDFView**:

Java browser to view HDF5 files http://www.hdfgroup.org/hdf-java-html/hdfview/

### HDF5 Examples (C, Fortran, Java, Python, Matlab) http://www.hdfgroup.org/ftp/HDF5/examples/

![](_page_24_Picture_0.jpeg)

### **HDF5 PROGRAMMING MODEL AND API**

August 7, 2013 **Extreme Scale Computing HDF5** 25

www.hdfgroup.org

### General Programming Paradigm

- Object is opened or created
- Object is accessed, possibly many times
- Object is closed

• Properties of object are optionally defined  $\checkmark$  Creation properties (e.g., use chunking storage)  $\checkmark$  Access properties

![](_page_26_Picture_0.jpeg)

- C**,** Fortran, Java, C++, and .NET bindings
- IDL, MATLAB, Python (H5Py, PyTables)
- C routines begin with prefix H5*?*

*?* is a character corresponding to the type of object the function acts on

 $\sum_{i=1}^{n}$ **Example Functions:** 

- **H5D : D**ataset interface *e.g.,* **H5Dread**
- **H5F : F**ile interface *e.g.,* **H5Fopen**
- **H5S :** data**S**pace interface *e.g.,* **H5Sclose**

![](_page_27_Picture_0.jpeg)

• For flexibility, the API is extensive  $\checkmark$  300+ functions

![](_page_27_Picture_3.jpeg)

**Victorinox Swiss Army Cybertool 34** 

- This can be daunting... but there is hope  $\checkmark$  A few functions can do a lot
	- $\checkmark$  Start simple
	- $\checkmark$  Build up knowledge as more features are needed

![](_page_28_Picture_0.jpeg)

![](_page_28_Figure_2.jpeg)

![](_page_29_Picture_0.jpeg)

### Other Common Functions

Data**S**paces: H5Sselect\_hyperslab (Partial I/O) H5Sselect\_elements (Partial I/O) H5Dget space

**G**roups: **H5Gcreate, H5Gopen, H5Gclose** 

Attributes: **H5Acreate, H5Aopen** name, H5Aclose, H5Aread, H5Awrite

**Property lists:** H5Pcreate, H5Pclose H5Pset chunk, H5Pset deflate

![](_page_30_Picture_0.jpeg)

### **C EXAMPLES**

August 7, 2013 **Extreme Scale Computing HDF5** 31

### How to compile HDF5 applications

- **h5cc** HDF5 C compiler command
- **h5fc** HDF5 F90 compiler command
- **h5c++** HDF5 C++ compiler command
- To compile:
	- **% h5cc h5prog.c**
	- **% h5fc h5prog.f90**
	- **% h5c++ h5prog.cpp**

![](_page_32_Picture_0.jpeg)

### Example: Create a Group

![](_page_32_Figure_2.jpeg)

![](_page_33_Picture_0.jpeg)

hid t file id; herr t status;

**file\_id = H5Fcreate("file.h5", H5F\_ACC\_TRUNC, H5P\_DEFAULT, H5P\_DEFAULT);** 

**status = H5Fclose (file\_id);** 

![](_page_33_Picture_5.jpeg)

*Note: Return codes not checked for errors in code samples.* 

![](_page_34_Picture_0.jpeg)

### Code: Create a Dataset

- 1 hid t file id, dataset id, dataspace id;
- **2 hsize\_t dims[2];**
- 3 herr t status;
- **4 file\_id = H5Fcreate (**"**file.h5", H5F\_ACC\_TRUNC, H5P\_DEFAULT, H5P\_DEFAULT);**
- **5 dims[0] = 4;**
- **6 dims[1] = 6;**
- **7 dataspace\_id = H5Screate\_simple (2, dims, NULL);**
- **8 dataset\_id = H5Dcreate (file\_id,** "**A",H5T\_STD\_I32BE, dataspace\_id, H5P\_DEFAULT, H5P\_DEFAULT,**

 **H5P\_DEFAULT);** 

- **9 status = H5Dclose (dataset\_id);**
- **10 status = H5Sclose (dataspace\_id);**

**11 status = H5Fclose (file\_id);** 

"**/**" **(root)**

**A** 

![](_page_35_Picture_0.jpeg)

```
hid_t file_id, group_id; 
... 
/* Open "file.h5" */ 
file_id = H5Fopen ("file.h5", H5F_ACC_RDWR, 
                            H5P_DEFAULT);
```
**/\* Create group "/B" in file. \*/ group\_id = H5Gcreate (file\_id,"B", H5P\_DEFAULT, H5P\_DEFAULT, H5P\_DEFAULT);** 

**/\* Close group and file. \*/ status = H5Gclose (group\_id); status = H5Fclose (file\_id);** 

![](_page_36_Picture_0.jpeg)

```
$ h5dump file.h5 
HDF5 "file.h5" { 
GROUP "/" { 
    DATASET "A" { 
       DATATYPE H5T_STD_I32BE 
       DATASPACE SIMPLE { ( 4, 6 ) / ( 4, 6 ) } 
       DATA { 
       (0,0): 0, 0, 0, 0, 0, 0, 
       (1,0): 0, 0, 0, 0, 0, 0, 
       (2,0): 0, 0, 0, 0, 0, 0, 
       (3,0): 0, 0, 0, 0, 0, 0 
 } 
 } 
    GROUP "B" { 
 } 
}
```
**}** 

![](_page_37_Picture_0.jpeg)

```
 int wdata[4][6]; 
  /* Initialize the dataset. */ 
 for (i = 0; i < 4; i++) for (j = 0; j < 6; j++) 
         \text{wdata}[i][j] = i * 6 + j + 1;….. 
status = H5Dwrite (dataset_id, H5T_NATIVE_INT, 
            H5S_ALL,H5S_ALL, H5P_DEFAULT, wdata);
```
### Output of h5dump after writing

```
$ h5dump file.h5 
HDF5 "file.h5" { 
GROUP "/" { 
    DATASET "A" { 
       DATATYPE H5T_STD_I32BE 
       DATASPACE SIMPLE { ( 4, 6 ) / ( 4, 6 ) } 
       DATA { 
       (0,0): 1, 2, 3, 4, 5, 6, 
       (1,0): 7, 8, 9, 10, 11, 12, 
       (2,0): 13, 14, 15, 16, 17, 18, 
       (3,0): 19, 20, 21, 22, 23, 24 
 } 
 } 
    GROUP "B" { 
 } 
} 
}
```
![](_page_39_Picture_0.jpeg)

## **PARTIAL I/O IN HDF5**

August 7, 2013 **Extreme Scale Computing HDF5** 40

www.hdfgroup.org

![](_page_40_Picture_0.jpeg)

```
$ h5dump file.h5 
HDF5 "file.h5" { 
GROUP "/" { 
    DATASET "A" { 
       DATATYPE H5T_STD_I32BE 
       DATASPACE SIMPLE { ( 4, 6 ) / ( 4, 6 ) } 
       DATA { 
       (0,0): 0, 0, 0, 0, 0, 0, 
       (1,0): 1, 2, 3, 4, 5, 6, 
       (2,0): 0, 0, 0, 0, 0, 0, 
       (3,0): 0, 0, 0, 0, 0, 0 
 } 
 } 
    GROUP "B" { 
    } 
}
```
**}** 

### How to Describe a Subset in HDF5?

- Before writing and reading a subset of data one has to describe it to the HDF5 Library.
- HDF5 APIs and documentation refer to a subset as a "selection" or "hyperslab selection".
- If specified, HDF5 Library will perform I/O on a selection *only* and not on all elements of a dataset.

![](_page_42_Picture_0.jpeg)

- Two types of selections
	- Hyperslab selection
		- Regular hyperslab
		- Simple hyperslab
		- Result of set operations on hyperslabs (union, difference, …)
	- Point selection
- Hyperslab selection is especially important for doing parallel I/O in HDF5 (See Parallel HDF5 Tutorial)

![](_page_43_Picture_0.jpeg)

![](_page_43_Figure_2.jpeg)

#### Collection of regularly spaced blocks of equal size

![](_page_44_Picture_0.jpeg)

![](_page_44_Picture_2.jpeg)

#### Contiguous subset or sub-array

![](_page_45_Picture_0.jpeg)

![](_page_45_Picture_2.jpeg)

#### Result of union operation on three simple hyperslabs

![](_page_46_Picture_0.jpeg)

- *Everything is* "*measured*" *in number of elements*
- Start starting location of a hyperslab (1,1)
- Stride number of elements that separate each block (3,2)
- Count number of blocks (2,6)
- Block block size (2,1)

![](_page_46_Picture_7.jpeg)

### Simple Hyperslab Description

- Two ways to describe a simple hyperslab
- As *several* blocks
	- **Stride (1,1)**
	- **Count (2,6)**
	- Block  $-(2,1)$
- As *one* block
	- Stride  $(1,1)$
	- Count  $-$  (1,1)
	- **Block (4,6)**

No performance penalty for one way or another

![](_page_47_Picture_11.jpeg)

![](_page_47_Picture_12.jpeg)

![](_page_47_Picture_13.jpeg)

![](_page_48_Picture_0.jpeg)

• Memory space selection is 1-dim array of size 6

![](_page_48_Picture_3.jpeg)

• File space selection start =  $\{1,0\}$ , stride =  $\{1,1\}$ , count =  $\{1,6\}$ , block =  $\{1,1\}$ 

![](_page_48_Figure_5.jpeg)

Number of elements selected in memory should be the same as selected in the file

![](_page_49_Picture_0.jpeg)

```
hid t mspace_id, fspace_id;
hsize t dims[1] = {6};
hsize t start[2], count[2];
 ….. 
 /* Create memory dataspace */ 
 mspace_id = H5Screate_simple(RANK, dims, NULL); 
 /* Get file space identifier from the dataset */ 
 fspace_id = H5Dget_space(dataset_id); 
 /* Select hyperslab in the dataset to write too */ 
 start[0] = 1; 
 start[1] = 0; 
 count[0] = 1; 
 count[1] = 6; 
 status = H5Sselect_hyperslab(fspace_id, H5S_SELECT_SET, 
          start, NULL, count, NULL); 
 H5Dwrite(dataset_id, H5T_NATIVE_INT, mspace_id, fspace_id, 
          H5P_DEFAULT, wdata);
```
![](_page_50_Picture_0.jpeg)

## **HDF5 FILE FORMAT**

August 7, 2013 **Extreme Scale Computing HDF5** 51

www.hdfgroup.org

![](_page_51_Picture_0.jpeg)

• Defined by the *HDF5 File Format Specification.* 

*http://www.hdfgroup.org/HDF5/doc/H5.format.html*

- Specifies the bit-level organization of an HDF5 file on storage media.
- HDF5 library adheres to the File Format, users do not need to know the guts of this information.

![](_page_52_Picture_0.jpeg)

# Thank You!

10100101010010101000101010

### Questions?

August 7, 2013 **Extreme Scale Computing HDF5** 53